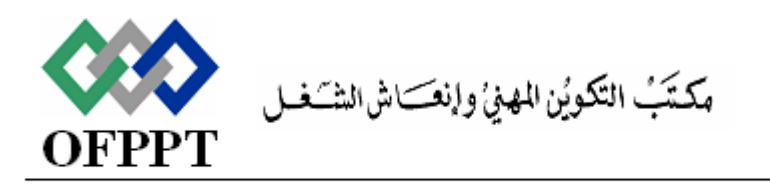

#### Office de la Formation Professionnelle et de la Promotion du Travail

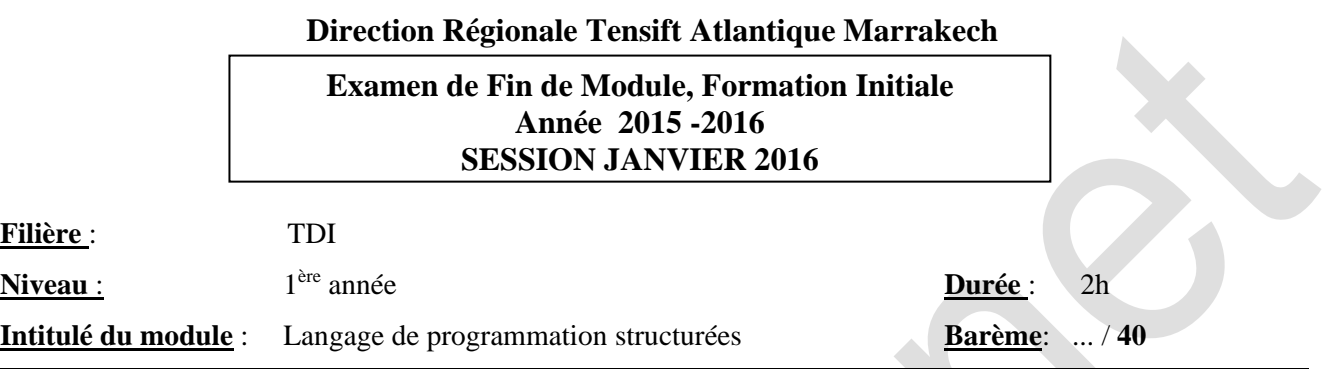

# **I-Partie Théorique: (4 pts)**

- 1. Citer 6 fonctions de manipulation des chaines de caractères de la bibliothèque **string.h** *(3 pts)*
- 2. Qu'est ce qu'il représente le nom d'un tableau lors d'un appel de fonction, du genre
	- int  $n =$  Somme(nom\_tableau, n)  $(1, pt)$

## **II-Partie Pratique : (38 Points)**

#### **Exercice 1 : (8 pts)**

On considère la suite numérique définie par :  $S_1=1$ 

$$
S_2 = 2 \text{ et }
$$

 $S_n = (S_{n-1} \times S_{n-2})$  (pour n>2)

- a. Ecrire une fonction récursive qui retourne, le nième terme de cette suite ; *(3pt)*
- b. Ecrire une fonction qui calcule et affiche les termes, de cette suite, inférieurs ou égaux à un entier passé en paramètre ainsi que leur produit, si le n passé n'est pas définie pour la suite on affiche un message d'erreur *(3pt)*
- c. Ecrire un programme de test pour la question a et b *(2pt)*

## **Problème : ( 28 pts)**

Soit la structure nommée Salle caractérisée par son identificateur et son libellé, et le champ capacité qui représente le nombre des étudiants maximal.

- **1.** Créer la structure Salle *(1pt)*
- **2.** Définir la fonction **Salle CreerSalle(int idSalle,char \*libelleSalle,int Capacite)** qui permet de créer une salle et de la retourner *(2pt)*
- **3.** Définir la fonction **void SaisirInfosSalle(Salle Liste[],int n)** qui permet d'insérer n Salle dans un tableau de stockage des salles passée en paramètre utilisant la question précédente. N*°2 (3pt)*
- **4.** Définir la fonction **void AfficherSalle( Salle S)** qui permet d'afficher les informations de la salle passé en paramètre sous la forme : Id Salle : …….. ; Libellé Salle :…….. ; Capacité Salle :…………… *(2pt)*
- **5.** Définir la procédure **void AfficherInfosSalles(Salle Liste[], int n )** permettant d'afficher les informations des salles utilisant la fonction de la question N° 4. *(3pt)*
- **6.** Définir la fonction **bool RechercherSalle( int id,Salle Liste[],int n )** Qui permet de rechercher une salle par son identificateur passé en paramètre, le parcours doit s'arrêter une fois la salle est trouvée. *(3pt)*
- **7.** Définir la fonction **void SupprimerSalle(( int id,Salle Liste[],int \*n)** Permettant de supprimer la salle du tableau passé en paramètre utilisant la question N°6, si la salle à supprimer n'existe pas on afficher un message d'erreur. *(3pt)*
- **8.** Définir la fonction **void TrierSallesParLibelle(Salle Liste[], int n)** Qui permet de Trier en ordre croissant des libellés salle, et d'afficher leurs informations utilisant la fonction de la question N°5. *(3pt)*
- **9.** Définir la fonction **void Sauvegarder (Salle Liste[], int n)** Qui permet de sauvegarder les informations des différentes salles dans un fichier nommée Salles.txt *(3pt)*
- **10.** Créer un menu de Test qui utilise les fonctions des questions N° : **3 , 5 , 7 , 8 , 9** *(4pts)*

**Bon Courage**